# 2022 Fall ELO Program Workshop

Thursday, November 10, 2022 10:00 AM - 12:30 PM

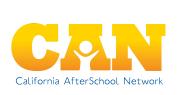

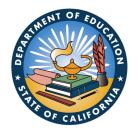

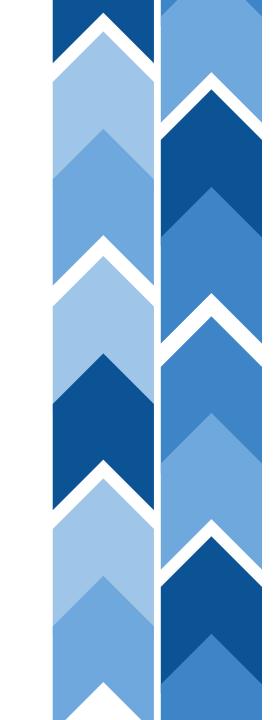

### Today's Agenda:

10:00 AM - Welcome!

10:10 AM - ELO-P Plenary

10:30 AM - Transition

10:35 AM - Breakout Spaces

11:50 AM - Closing Reflection

12:00 PM - Transition to Regional Meet & Greet

12:30 PM - Regional Rooms Close

## Welcome!

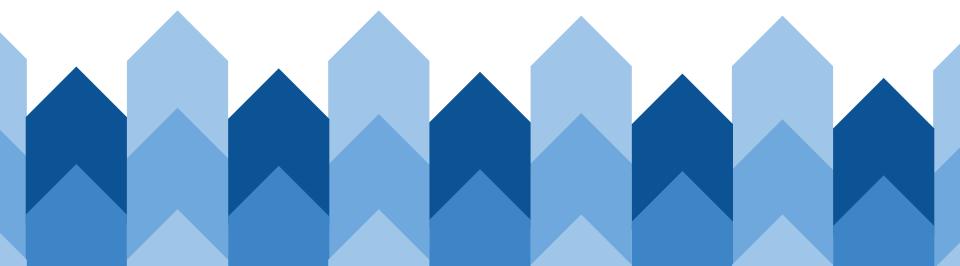

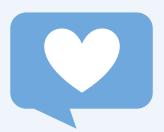

### Get connected!

Post on social media and use the hashtag:

#CaELOProgram

## Mindful Moment

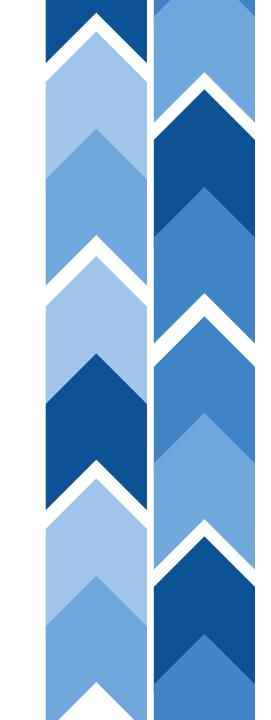

## We're here to support YOU!

Contact the System of Support for Expanded Learning:

bit.ly/SSELcontact

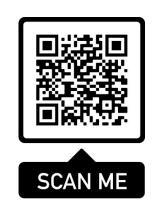

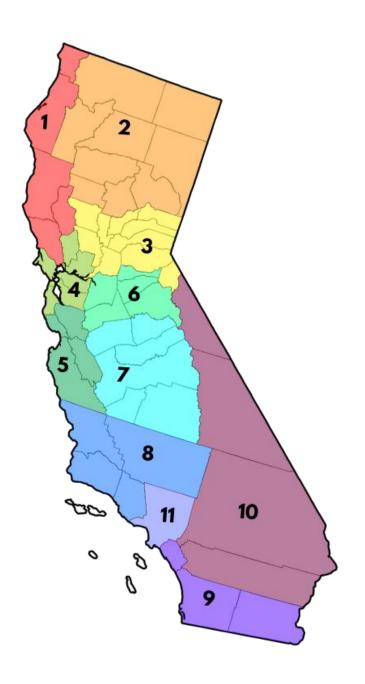

### **ELO-P Plenary**

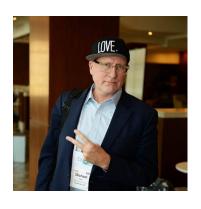

Michael Funk
Director, Expanded
Learning Division, CDE

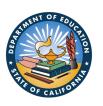

Sterling Williams

Contract Monitor, Expanded
Learning Division, CDE

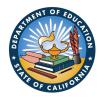

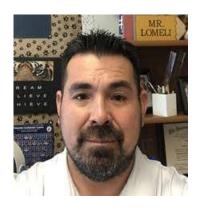

Tony Lomeli Student Support Services, Modesto City Schools

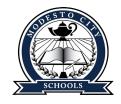

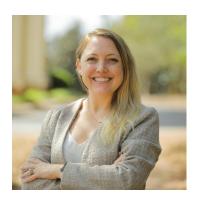

Heather Williams

Director, Policy & Outreach,
California AfterSchool
Network

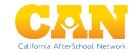

## Transition to Breakout Spaces

#### 75 minutes

- Room 1: Brand New to Expanded Learning
- Room 2: Jumpstart Your ELO-P Planning with ELO-P, ASES and 21st CCLC Essentials
- Room 3: Innovative Practices: Integrating Multiple Funding Sources to Support the Whole Child
- Room 4: Summer & Non-School Days
- Room 5: Emerging Strategies to Grow the Expanded Learning Workforce
- Room 6: Supporting Smalls/Rurals & Small Apportionments
- Room 7: Planning 201 Growing From ASES/21st CCLC to a Comprehensive Programs
- Room 8: Centering Authentic Youth Voice and Leadership
- Room 9: Open Space with Tony & Friends

#### Ways to Join the Breakout Rooms

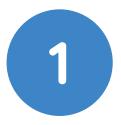

- Using the Zoom Control Bar, at the bottom of your window, click on **Breakout Rooms.** This will display the list of breakout rooms.
- 2. Then, select the breakout room you would like to join.

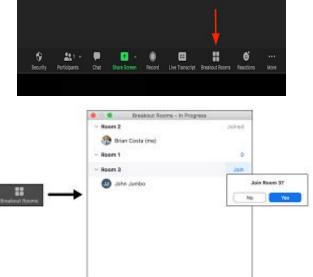

2

- Rename yourself with the room you want to go to, and we will assign you to the breakout room.
- In the "Participants" list on the right side of the Zoom window, hover over your name and click on the "Rename" button

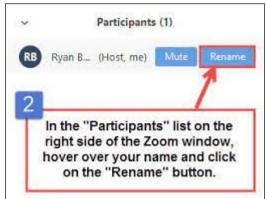

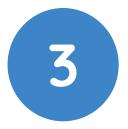

If you can't do either steps 1 or 2, we can support you.

We will help you get to a breakout room asap!

## Transition to Breakout Spaces

#### 75 minutes

- Room 1: Brand New to Expanded Learning
- Room 2: Jumpstart Your ELO-P Planning with ELO-P, ASES and 21st CCLC Essentials
- Room 3: Innovative Practices: Integrating Multiple Funding Sources to Support the Whole Child
- Room 4: Summer & Non-School Days
- Room 5: Emerging Strategies to Grow the Expanded Learning Workforce
- Room 6: Supporting Smalls/Rurals & Small Apportionments
- Room 7: CQI Your Expanded Learning Program
- Room 8: Centering Authentic Youth Voice and Leadership
- **Room 9:** Open Space with Tony & Friends

## We're here to support YOU!

Contact the System of Support for Expanded Learning:

bit.ly/SSELcontact

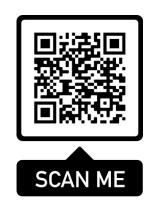

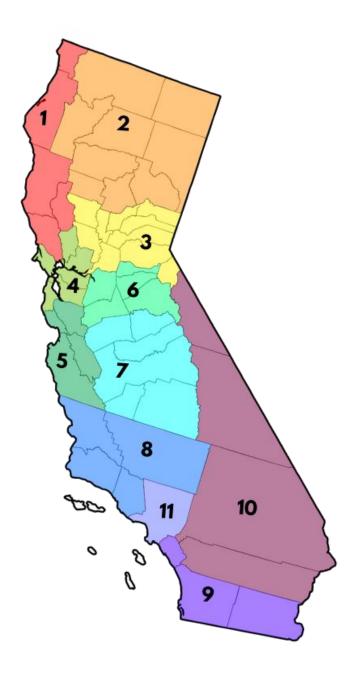

YOU ARE INVITED TO ...

### ELO-P Office Hours

SELECT FRIDAYS, 12:00 - 1:30 PM DEC 16, 2022 - MAR 10, 2023

#### Schedule:

- 12:00 pm- 12:30 pm: ELO-P Latest Developments
- 12:30 pm- 1:30 pm: Q&A, Discussion, and Promising Practices

#### Register in advance for each meeting!

Office Hours require advance registration (with a meeting cap to keep the space small enough for discussion).

Co-Hosted by members of the System of Support for Expanded Learning (SSEL)

#### **SCAN ME**

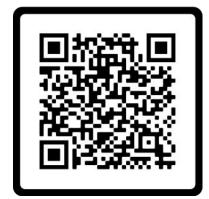

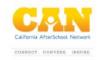

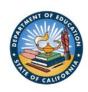

# Closing Reflection

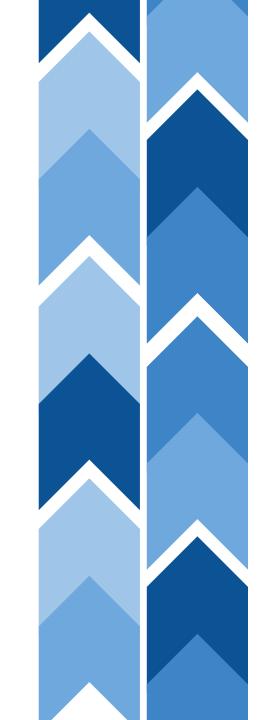

#### **Updated COVID-19 Booster Information**

#### Why Boosters Matter:

- The <u>updated booster</u> increases immunity against the newer Omicron variants, which account for most current cases, as well as prior strains.
- COVID-19 vaccines and boosters are safe and protect against severe illnesses, hospitalizations, long COVID, and death.
- As Omicron variants keep emerging, the updated booster dose is an important tool to protect us as it includes the dominant strains now.

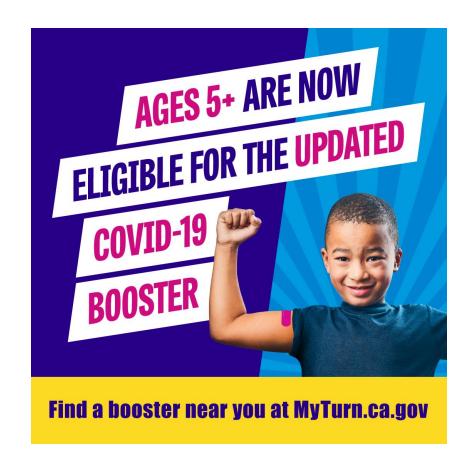

## Your Feedback is Important to Us!

tinyurl.com/yc2k5rvt

SCAN ME

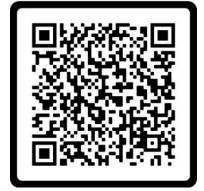

### Connect with us!

Join our listsery!

bit.ly/ CANlistserv Meet the CAN team:

https://bit.ly/CANteam

Explore our latest resources:

https://linktr.ee/CaliforniaAfterschoo

**INetwork** 

Contact the System of Support for Expanded Learning:

https://bit.ly/SSELcontact

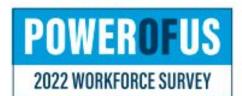

### Calling All Youth Serving Professionals!

We see YOU.
We celebrate YOU.
We want to know
YOUR story.

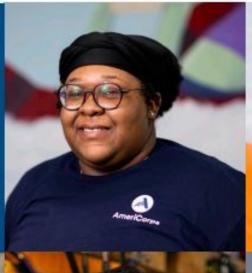

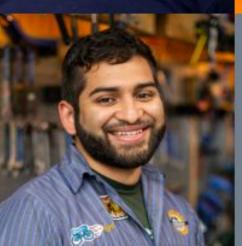

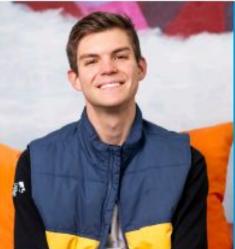

We know the power of YOU is power for YOUTH.

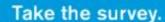

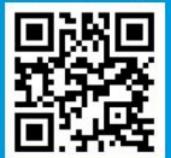

powerofussurvey.org

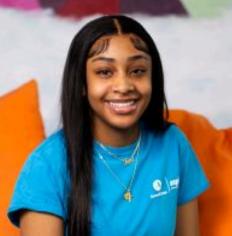

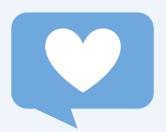

### Get connected!

Post on social media and use the hashtag:

#CaELOProgram

## Thank you!

#### **Planning Team**

**Keynote Speakers & Workshop Presenters** 

**Educators & Education Partners** 

And most importantly our students, families, and community members!

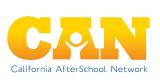

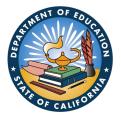

#### Ways to Join the Breakout Rooms

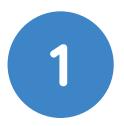

- Using the Zoom Control Bar, at the bottom of your window, click on **Breakout Rooms.** This will display the list of breakout rooms.
- 2. Then, select the breakout room you would like to join.

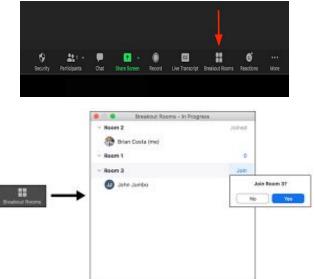

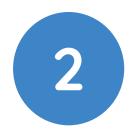

- Rename yourself with the room you want to go to, and we will assign you to the breakout room.
- In the "Participants" list on the right side of the Zoom window, hover over your name and click on the "Rename" button

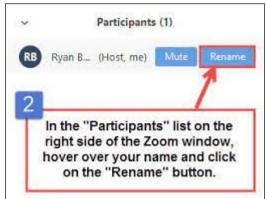

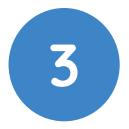

If you can't do either steps 1 or 2, we can support you.

We will help you get to a breakout room asap!

#### **Transition to Regional Breakouts**

- Room 1: Regions 1 + 2
  - o 1: Del Norte, Humboldt, Lake, Mendocino, and Sonoma
  - 2: Butte, Glenn, Lassen, Modoc, Plumas, Shasta, Siskiyou, Tehama, and Trinity
- Room 2: Region 3 (Alpine, Colusa, El Dorado, Nevada, Placer, Sacramento, Sierra, Sutter, Yolo, and Yuba)
- Room 3: Regions 4 + 5
  - 4: Alameda, Contra Costa, Marin, Napa, San Francisco, San Mateo, and Solano
  - 5: Monterey, San Benito, Santa Clara, and Santa Cruz
- Room 4: Regions 6 + 7
  - o 6: Amador, Calaveras, San Joaquin, Stanislaus, and Tuolumne
  - o 7: Fresno, Kings, Madera, Mariposa, Merced, and Tulare
- Room 5: Region 8 (Kern, San Luis Obispo, Santa Barbara, and Ventura)
- Room 6: Region 9, Imperial
- Room 7: Region 9, Orange
- Room 8: Region 9, San Diego
- Room 9: Region 10 (Inyo, Mono, Riverside, and San Bernardino)
- Room 10: Region 11, Los Angeles